Fig.8 is a Phase Noise plot of a real 13.0MHz Crystal Oscillator.

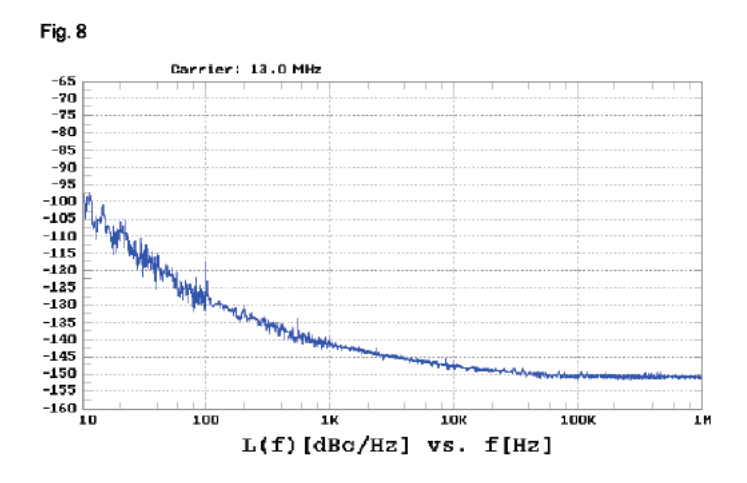

**When looking at a Phase noise plot, it takes 100ms to view a 10Hz signal. A 13Hz clock accumulates 1.3 million cycles of timing tolerance during this time. So phase noise should be looked at in terms of an accumulation factor.** 

**Accum\_factor = Freq\_Carrier\_Hz/(Freq\_Offset\_Hz)** 

 **= Numbers of clock cycles accumulated**

**It is straight forward to predict the spectrum of phase modulation. A write up as how to do that can be found here. http://www.idea2ic.com/For\_Better\_Or\_Worst/SIMPLE\_RANDOM\_PM\_WAVEFORM\_GENERATION.pdf**

**The flat\_band\_magnitude for 10% radian noise is is such....**

## flat band magnitude  $= 0.1*sqrt(2)/sqrt(Wm Bins)$

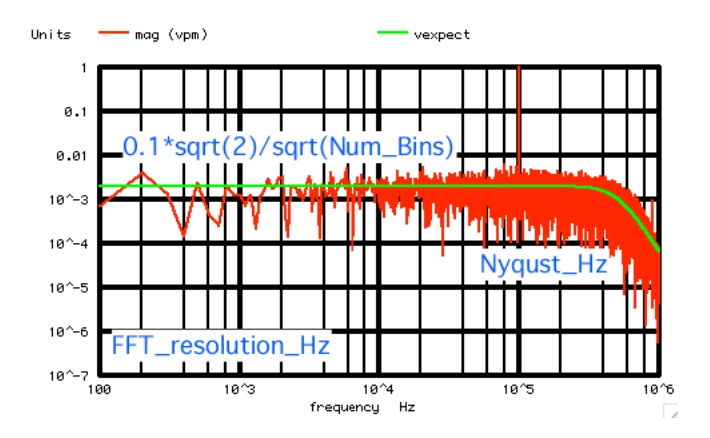

**Now integrate or accumulate that same 10% radian noise, and use it to phase modulate a 100KHz signal. The rms level of accumulated noise is some what predictable. A write up on how that is possible can be found here. http://www.idea2ic.com/For\_Better\_Or\_Worst/Accumulated\_Randomness.pdf**

## **RMS\_level\_Expect 0.1\*0.707\*sqrt(Numb\_Cycles)/2**

=======================**Want\_10000\_1us\_steps**=============================== Total\_Period\_s =  $0.01$ <br>Bin Resolutio Hz =  $100$ Bin\_Resolutio\_Hz =  $100$ <br>Sample\_Period\_s =  $1E-06$  $Samp1e_Period_s = 1E-06$ <br>Nyquist Hz = 500000  $Nyquist_Hz = 5000$ <br>Total Bins = 5000 Total  $B\bar{1}$ ns = =======================**Create\_PWL\_array\_and\_Accum\_and\_Plot**============== =======================**Add\_.1Vrms\_Noise\_to\_PWL\_array**===================== =======================**Adjust\_Endpoint**===================================== =======================**Find\_Ave\_Rms\_V1**===================================== RMS\_level\_Expect 0.1\*0.707\*sqrt(10000)/2 RMS\_level\_Expect **3.535** RMS\_level\_RM **3.00162** 

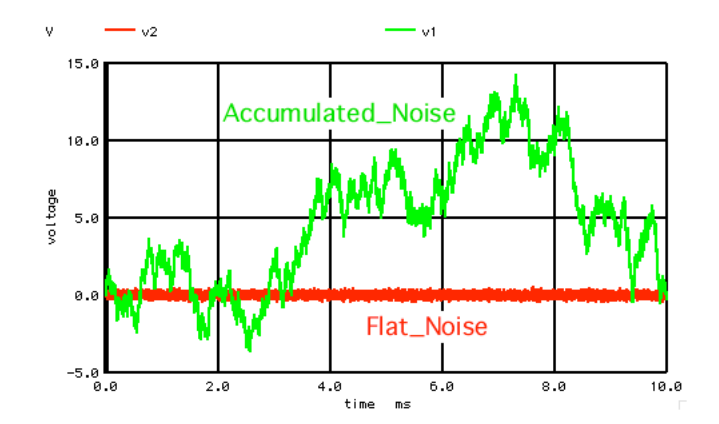

**The accumulation factor is a function of frequency as such.. Accum\_factor(Frequency\_Hz) = Clock\_Hz/(mag(Frequency\_Hz-Clock\_Hz) ) Accumlated\_PM\_Noise\_curve = flat\_band\_magnitude\*Accum\_factor(Frequency\_Hz)**

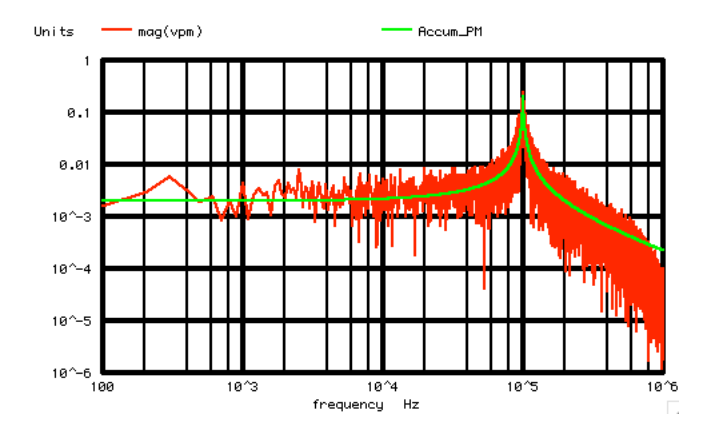

**Scaling the Accumulation\_factor curve by the flat\_band\_magnitude. This will generate an Accumlated\_PM\_Noise\_curve which comes close predicting the actual Phase Noise of the clock. At least until Nyquist.** 

**Now plot full spectrum, flat\_band\_magnitude, and Accumlated\_PM\_Noise, all versus the Accumulation\_factor.** 

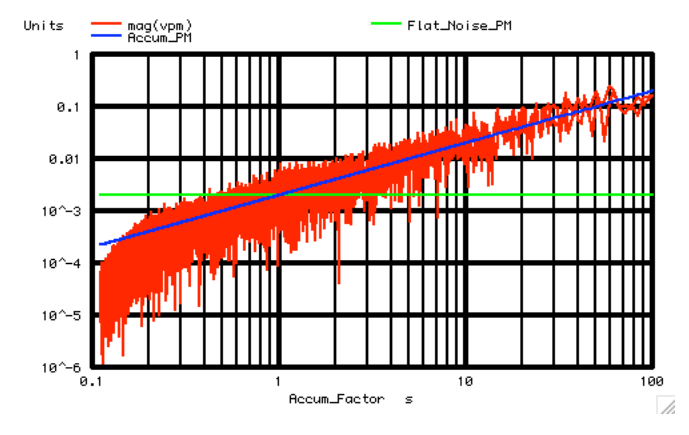

**Notice that the full spectrum and the flat\_band\_magnitude**  both cross each other at an Accumulation factor of one. This make sense. **There is little accumulation of random phase error over one clock period.**

**But over ten times more time, the flat noise is getting integrated. It produces a noise level that is 20dB higher at a ten times lower frequency.** 

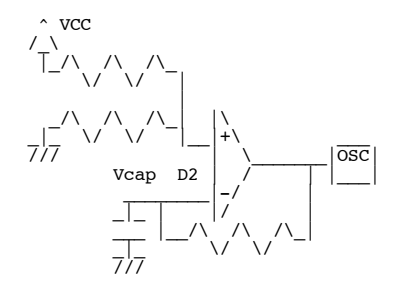

**Timing tolerance is signal level divided by noise level. This timing tolerance ratio can be in percent, or as radians, or in terms of time.** 

**The comparison process samples the randomness over full Nyquist. This pre-accumulated level times the accumulation factor predicts the phase noise.** 

**===================MacSpiceCode================================== MAPPING\_PHASE\_NOISE \*=========Create\_Signal================== VTime VTime 0 DC 0 PWL( 0 0 1 1)** Vfreq1 vfreq1 0 DC 2<br>
V1 V1 0 DC 0 **V1 V1 0 DC 0 V2 V2 0 DC 0 BMOD** VMOD 0 V =  $\cos(6.2831853*2000*V(VTime))$ <br> **BPM** VPM 0 V = 1\* $\cos(6.2831853*100k*V(VTime))$ **BPM** VPM 0 V = 1\*cos(6.2831853\*100k\*V(VTime)+1\*V(V1))<br>BCOS VCOS 0 V = 1\*cos(6.2831853\*100k\*V(VTime)) **.control TSTEP TSTOP TSTART TMAX ?UIC? echo "=======================Want\_10000\_1us\_steps===============================" let n = 10000 let tstep = 1us let period\_t = n\*tstep** 1/period\_t<br>.5/tstep let nyquist =<br>let binsTotal= **let binsTotal= nyquist/Bin\_Hz echo**  $\begin{array}{ccc}\n \text{"Total Period s} = & \text{$$$$$$$$$t\text{period t}$'\\ \n\text{echo} & \text{"Bin Resolution Hz} = & \text{$$$$$$$$$$$1$$} \end{array}$ **echo** "Bin\_Resolutio\_Hz = \$&Bin\_Hz<br>echo "Sample\_Period\_s = \$&tstep" **example\_Period\_s = \$&tstep"**<br>"Nyquist\_Hz = \$&nyquist" **echo "Nyquist\_Hz = \$&nyquist" echo "Total\_Bins = \$&binsTotal" echo "=======================Create\_PWL\_array\_and\_Index\_and\_Plot=============="** let  $pwl_1 =$  vector $(2*n)*tstep*0.5$ <br>let  $pwl_2 =$  vector $(2*n)*tstep*0.5$ let  $\text{pwl}_2 = \text{vector}(2*n) * \text{tstep}*0.5$ <br>let ii = vector(2 ssn) **let ii = vector(2\*\$&n) echo "=======================Add\_.1Vrms\_Noise\_to\_PWL\_array=====================" let n2 =**  $n-1$ <br>**let bwl**  $\sum_{1}^{\infty} 1[0] = 0$ let index =  $1$ <br>repeat  $$6n2$ **repeat**<br>let vnoise = **let vnoise = .1414\*(rnd(127)+rnd(127)+rnd(127)+rnd(127)+rnd(127)+rnd(127)+rnd(127)+rnd(127)-507.5)/102.879**<br>let mwl 111+2\*index1 = mwl 11-1+2\*index1 + ynoise **let pwl\_1[1+2\*index] = pwl\_1[-1+2\*index] + vnoise let pwl\_2[1+2\*index] = vnoise**  $let$   $pw1_2$  $1+2$ <br> $let$   $index =$   $index + 1$ **end echo "=======================Adjust\_Endpoint=====================================" let endpt = pwl\_1[19999] \*print endpt**  $let index = 1$ <br>repeat  $\frac{1}{2}$  $\frac{1}{2}$ **repeat**  $\frac{pwl}{m}$ [1+2\*index] =  $pwl$ <sup>[1+2\*index]</sup> -1\*endpt\*index/10000<br>index + 1  $let$   $index =$ **end let endpt = pwl\_1[1999] \*print endpt echo "=======================Find\_Ave\_Rms\_V1====================================="**  $let \text{averVal} = \text{mean}(pwl_1)$ <br> $let \text{noiseAC} = \text{owl} 1 - \text{ave}$ **let noisAC = pwl\_1 - averVal**<br> **let RmsVal = 1\*sqrt(mean(nois let RmsVal = 1\*sqrt(mean(noisAC\* noisAC)) let rms\_exp = 0.1\*.707\*sqrt(10000)/2 echo "RMS\_level\_Expect 0.1\*0.707\*sqrt(10000)/2 " echo "RMS\_level\_Expect \$&rms\_exp " echo "RMS\_level\_RM \$&RmsVal " unlet averVal unlet RmsVal echo "=======================Install\_the\_PWL\_array============================" alter @v1[pwl] = pwl\_1 alter @v2[pwl] = pwl\_2 tran .1u 10m 0 .1u**  set<br> **set** pensize = 2<br>
plot<br>
v2 v1  $plot$ **echo "=======================FFT\_and\_Plot\_VPM=====================================" linearize let FFT\_BandWidth\_Hz = 1meg**<br> **let FFT** resolution Hz = 100 **let FFT\_resolution\_Hz = 100 echo "FFT\_BandWidth\_Hz= \$&FFT\_BandWidth\_Hz"**

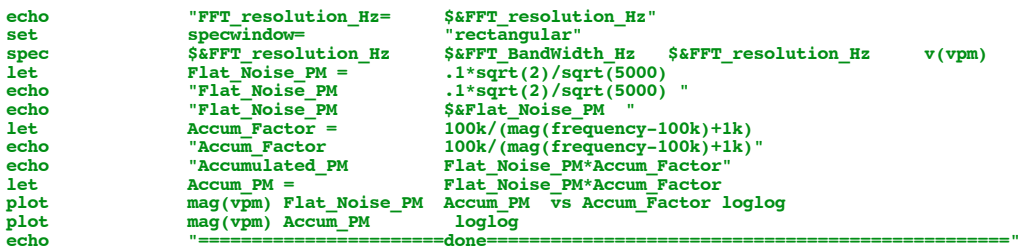

**.endc .end**

**4.18.11\_1.22PM dsauersanjose@aol.com Don Sauer**